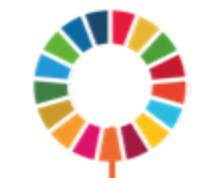

# SDG accelerator analyses: A step by step guide on what to do with observational data

GCRF Hub Meeting, Jan 26th Will Rudgard and Mark Orkin

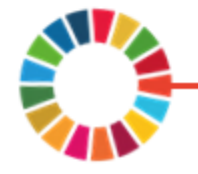

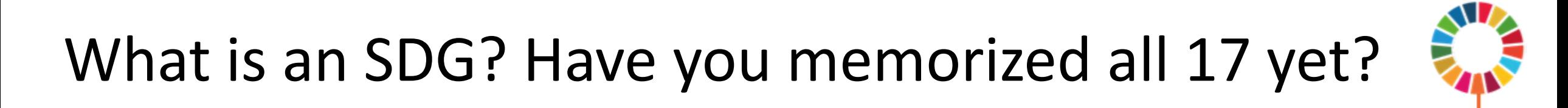

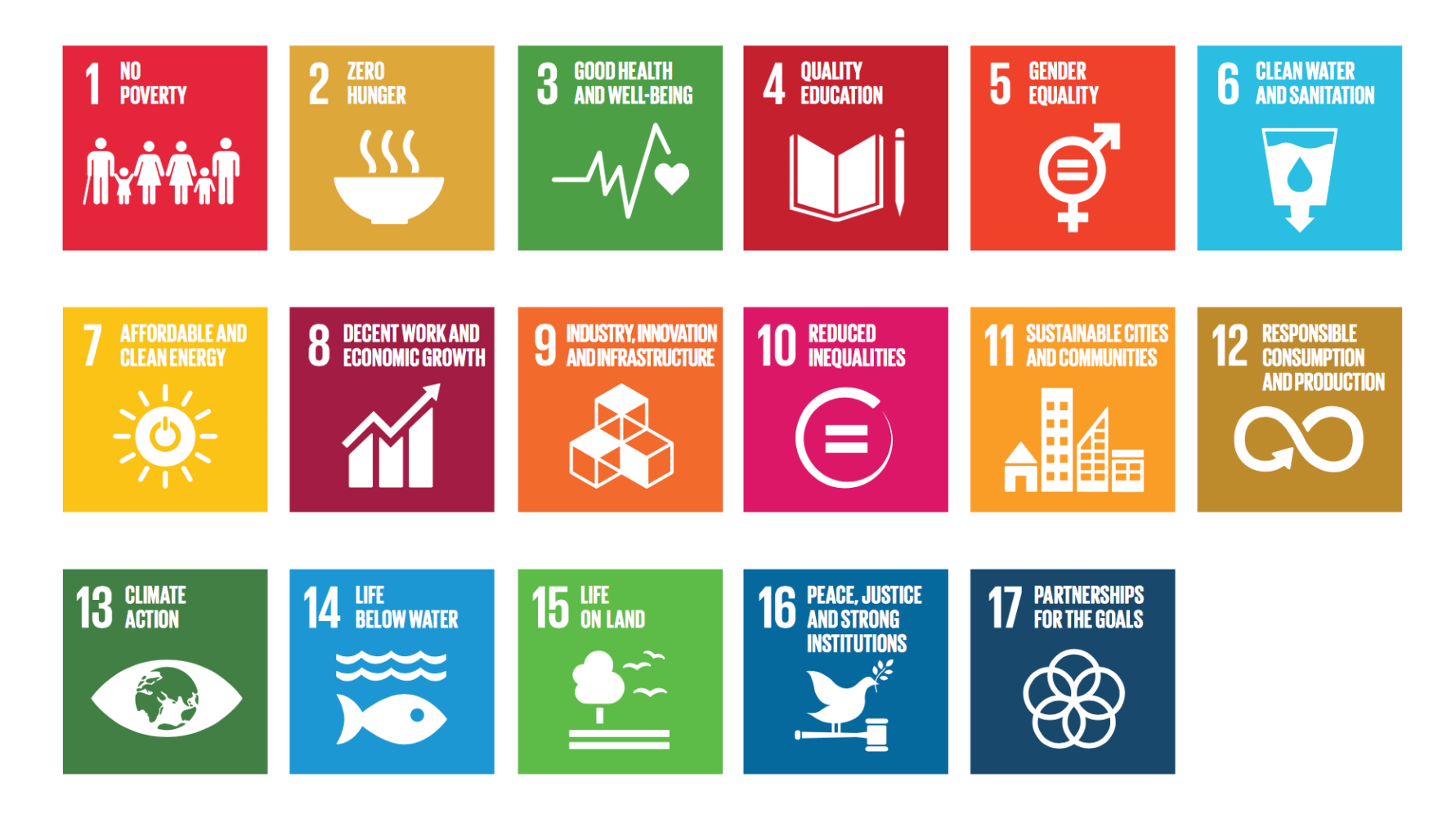

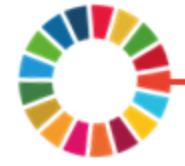

#### What is an SDG Accelerator?

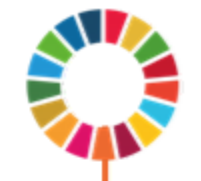

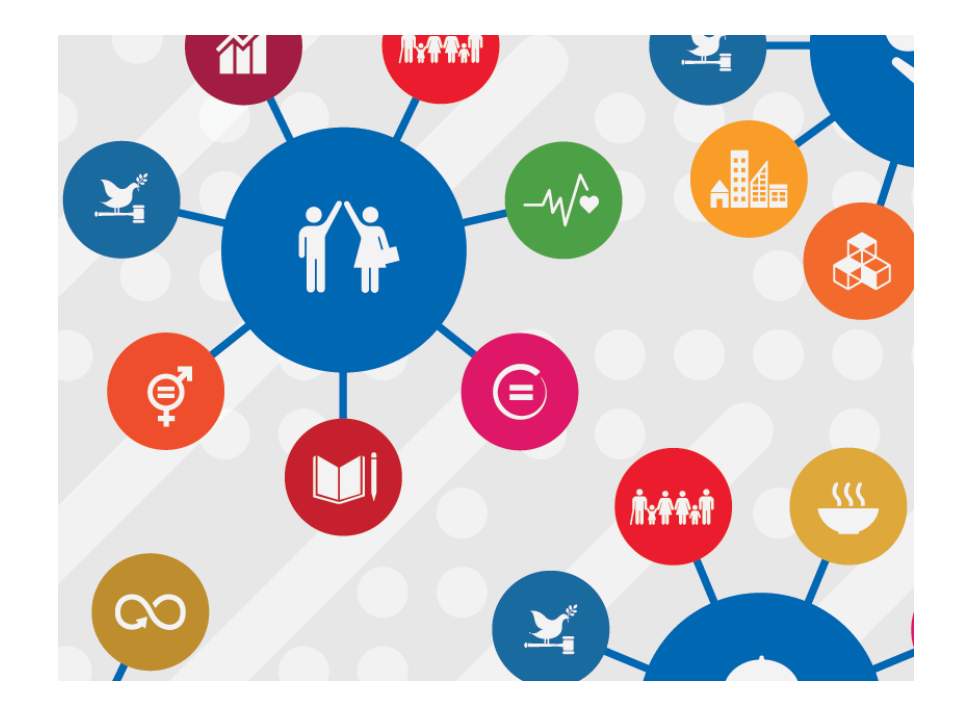

*Actions (e.g interventions: cash transfers, parenting support) that will take us forward more quickly across a broad range of interlinked goals*

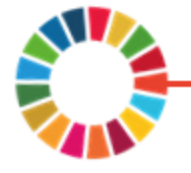

#### How to choose SDG accelerators?

Accelerators may be:

- Interventions: cash transfer, schooling (no fees, meals)
- Practices for which interventions could be implemented: positive parenting, safe school
- Accelerators shouldn't be too vague:
	- Reduce poverty (too broad)
	- Improve food security (better)

A study may investigate one, or multiple (even six!) potential accelerators

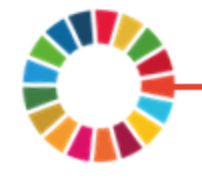

#### Outcomes should be:

- Operationalisable (i.e. validly measurable)
- Modifiable (something that can be improved)
- Salient in countries' national development agendas
- Emerging priorities
- Responsive to the needs of the traditionally marginalized

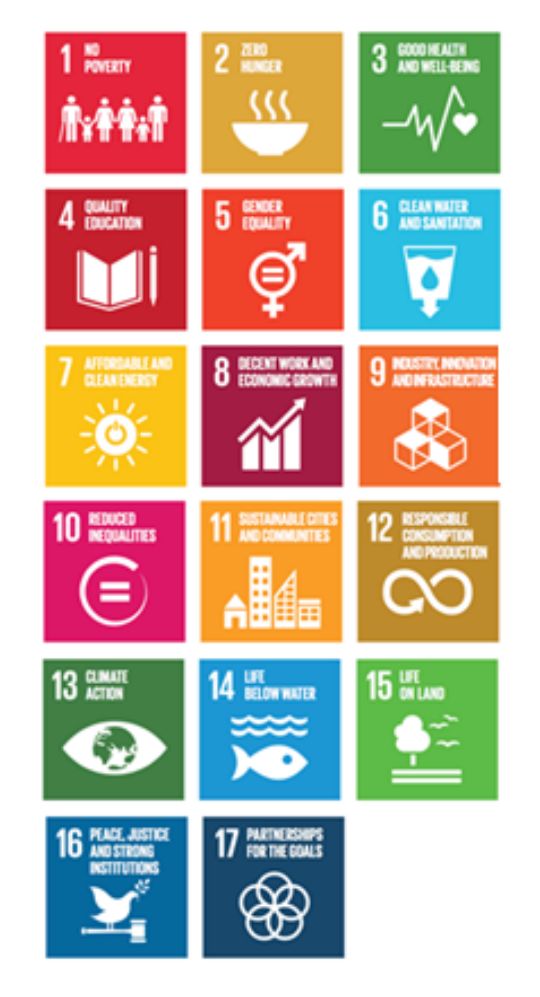

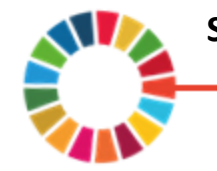

**Source:** UNDP (2018). SDG Accelerator and Bottleneck Assessment

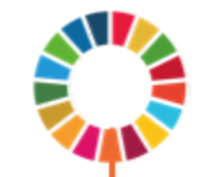

# A motivating example: Identifying accelerators of child violence

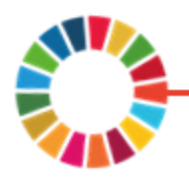

#### An example accelerator

Accelerators: Actions that impact on multiple outcomes.

- Cash transfers impacting on:
- a) Abuse
- b) School progression
- **HIV care retention**

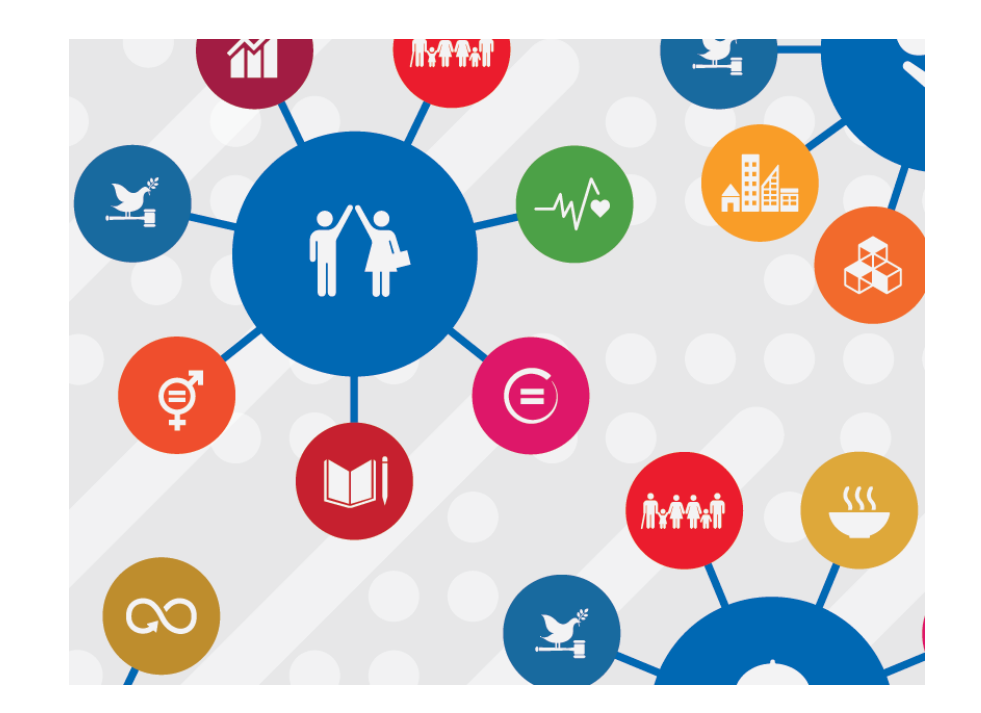

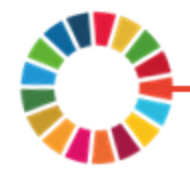

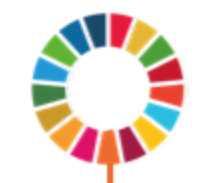

- 1. Map potential accelerators
- 2. Map potential SDG outcomes
- 3. Select control variables
- 4. Descriptive analysis
- 5. Single and multiple outcome regressions
- 6. Benjamini & Hochberg procedure
- 7. Evaluate synergy effects of accelerators

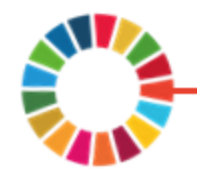

Prospective cohort study (2 time points)

Merged data from South Africa:

- Western Cape
- Mpumalanga
- Eastern Cape
- Sample size: 4811
- Six hypothesized accelerators
	- Measured as access at both baseline and follow-up

Six adolescent outcomes linked to targets across 2 SDGs

- Measured at follow-up

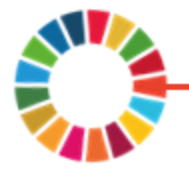

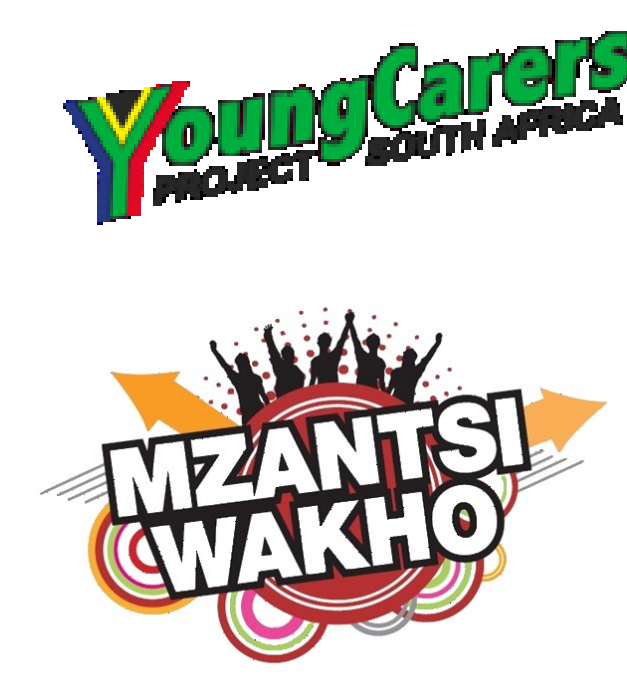

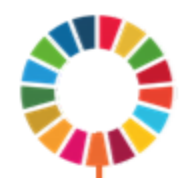

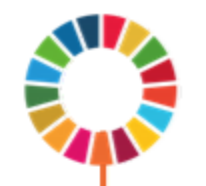

### Step 1: Map potential accelerator variables

Interventions or circumstances influencing adolescent's behaviors, nutrition, health, and education and work.

- Free schooling
- Free school meals
- Cash transfers
- Parenting support
- Food security
- Vocational training
- Access to basic necessities (clean energy and water)

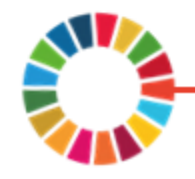

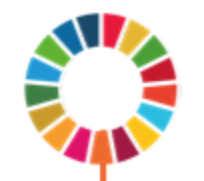

#### Step 1: Example of INSPIRE analysis

Which potential accelerators were available after data merge?

#### Final selection:

- 1. Positive parenting
- 2. Parental monitoring and supervision
- 3. Food security at home
- 4. Non-food poverty at home
- 5. Free schooling
- 6. Free school meals

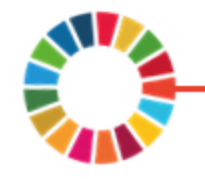

#### Step 2: Map potential outcome variables

Assess availability of relevant indicators within SDGs.

For adolescents important SDGs are likely to fall across:

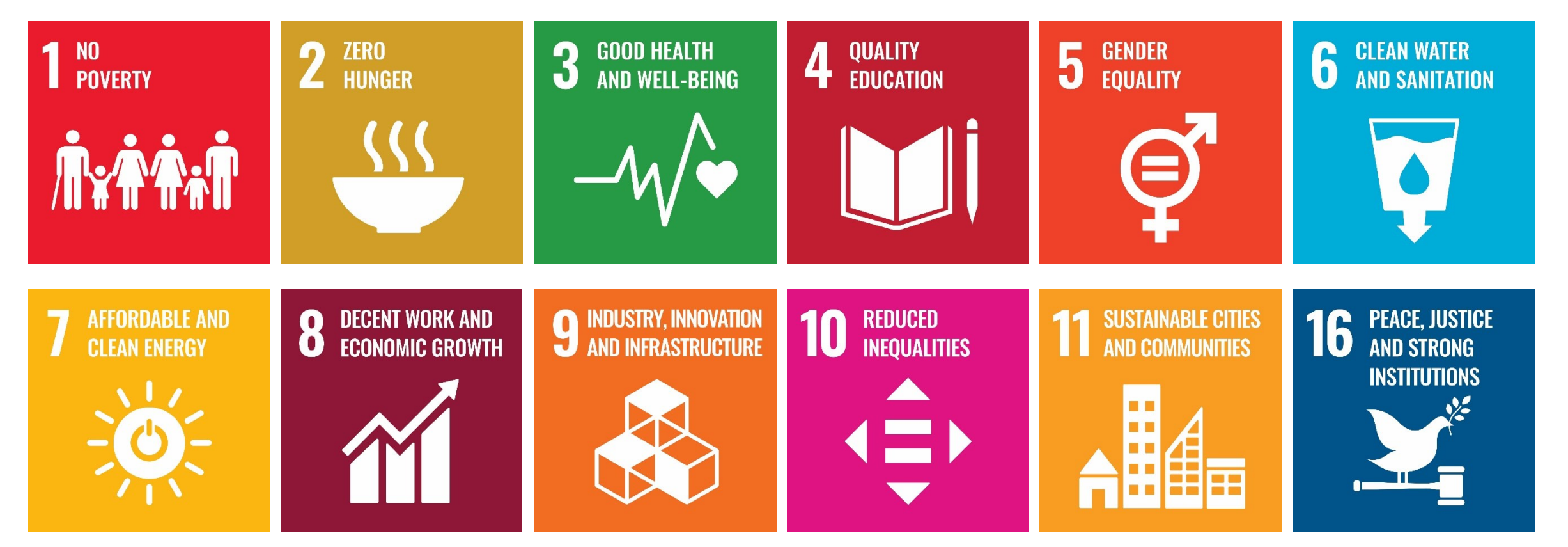

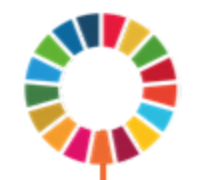

#### Step 2: Example of INSPIRE analysis

Which SDG indicators were available after data merge? SDG 5:

- 1. Sexual abuse (Target 5.2)
- 2. Transactional sex (Target 5.6)

SDG 16:

- 1. Youth violence (Target 16.1)
- 2. Emotional abuse (Target 16.2)
- 3. Physical abuse (Target 16.2)
- 4. Community violence victimisation (Target 16.1)

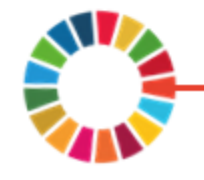

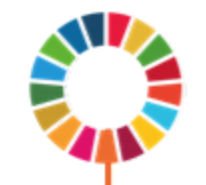

#### Step 3: Control variables

- Control variables are important for (i) increasing precision of results and (ii) reducing bias
- Important controls should be well thought out and usually informed by prior knowledge / literature
- For interventions (e.g. cash transfers) one should control for reasons beyond the research question why families' might receive them (Caregiver education, geographical location)
- Other common control variables: socio-demographic factors (age and sex) and external shocks (drought, unemployment)

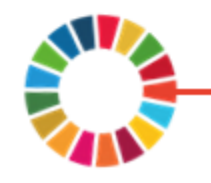

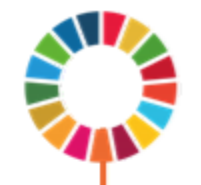

### Step 3: Example of INSPIRE analysis

Which controls were available after data merge?

- 1. Age and Gender
- 2. Informal housing
- 3. Household size
- 4. Maternal orphanhood
- 5. Paternal orphanhood
- 6. Province of residence
- 7. HIV status

All of these controls were measured at baseline.

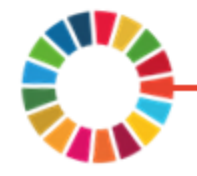

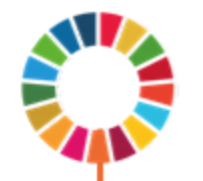

#### Step 4: How are potential "accelerators" and SDG outcomes associated?

- Check 1. Are potential accelerators correlated with each other?
	- Correlation matrices (categorical and continuous variables)
	- Follow-up with 2x2 cross tabulation (categorical variables)
- *An assumption of regression methods is that independent variables are not too strongly correlated (i.e. values less than 0.7)*
- Check 2. How are potential accelerators associated with SDG outcomes?

*This will add further detail when interpreting regression output.*

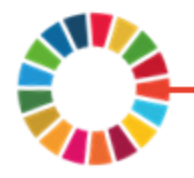

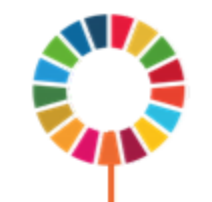

#### Step 4: Example of Check 1 in INSPIRE analysis

#### Commands in STATA 15 (Mark O the expert in SPSS)

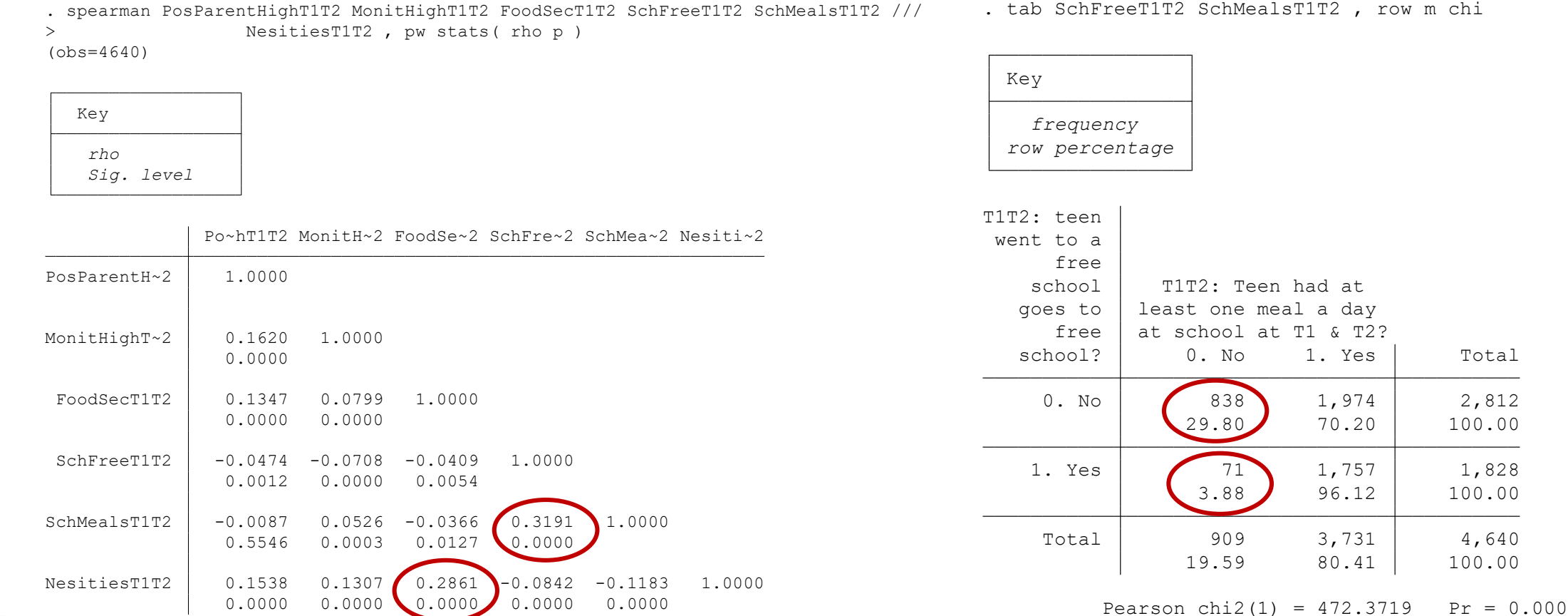

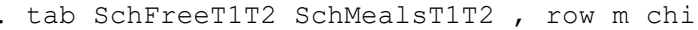

19.59 80.41 100.00  $3,731$  4,640

3.88 96.12 100.00 1. Yes 71 1,757 1,828

29.80 70.20 100.00  $1,974$  2,812

1. Yes Total

T1 & T2?

had at

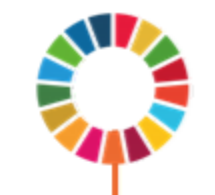

#### Step 4: Example of Check 2 in INSPIRE analysis

Commands in STATA 15 (Mark O the expert in SPSS)

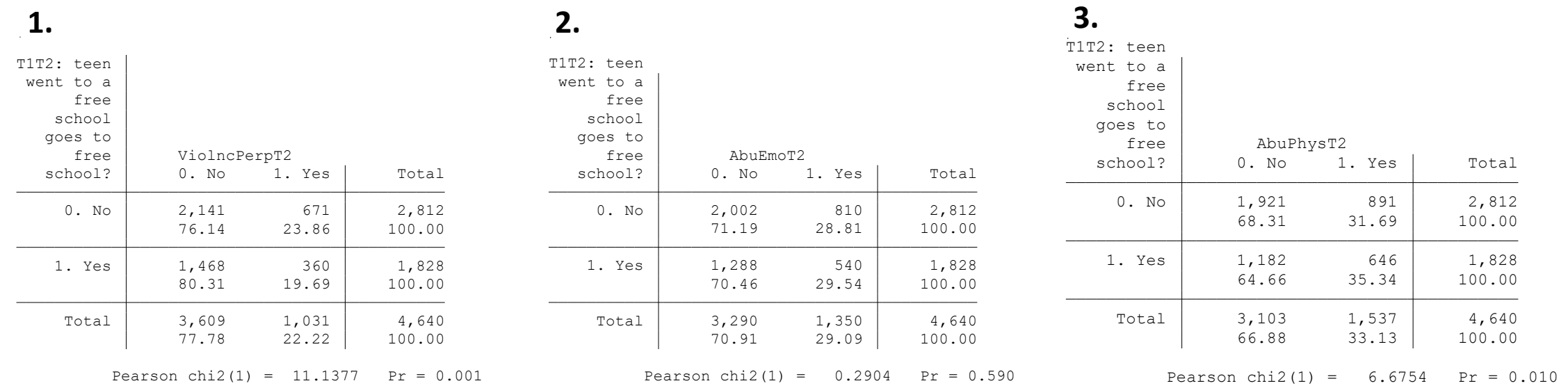

Here we've shown one potential accelerator (free schooling) with three of our six violence outcomes of interest.

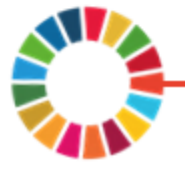

#### Step 5: Run single outcome regressions with potential accelerators and controls

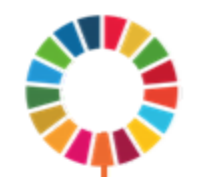

Testing for accelerators, each regression model should include:

- 1. Specified set of potential "accelerators"
- 2. Specified set of controls

With data that has more than one timepoint also include as a control:

Experience of SDG outcome at an earlier timepoint (e.g. baseline). Models should adjust for similar covariates. This is necessary for valid comparisons across outcomes.

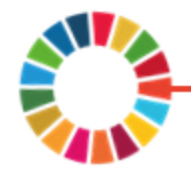

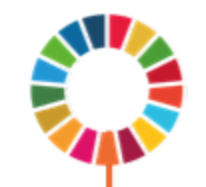

#### Logistic regression in STATA

```
* Sexual abuse (with baseline control)
\logit ///
/*Outcome*/ AbuSexT2 ///
/// Accelerators*/ c.PosParentScoreT1T2 c.MonitParentScoreT1T2 i.FoodSecT1T2 ///
\frac{1}{2} /*Accelerators*/ i.SchFreeT1T2 i.SchMealsT1T2 i.NesitiesT1T2 ///
\frac{1}{2} Control*/ AbuSexT1 ///
/// Covariates*/ c.AgeT1 i.GenderT1 i.RuralT1 i.InformalT1 ///
/*Covariates*/ i.MOrphanT1 i.POrphanT1 c.HHsizeT1 i.HIVstatusT1 i.ProvinceT1
, or baselevels
```
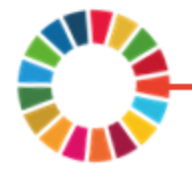

#### Step 5: Example from INSPIRE analysis

Logistic regression  $\blacksquare$  Number of obs = 4,640

 $Prob > chi2 = 0.0000$ LR  $chi2(17)$  = 111.05

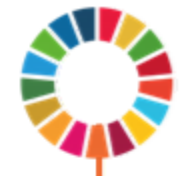

Log likelihood <sup>=</sup> -623.71107 Pseudo R2 <sup>=</sup> 0.0817

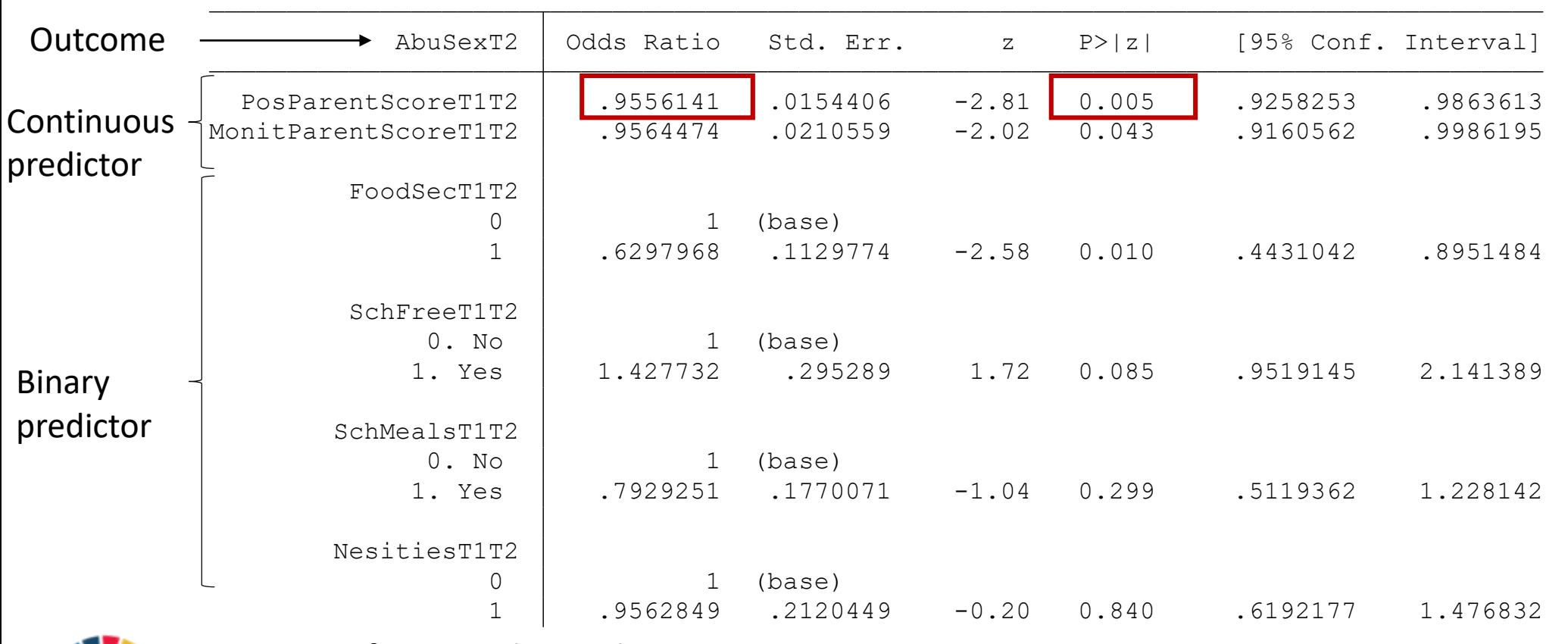

Output for controls not shown…

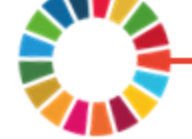

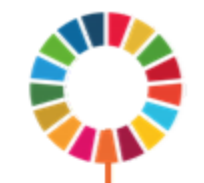

#### Step 5: Example of INSPIRE analysis

Accelerators: Actions that impact on multiple outcomes.

**Regression 1** 

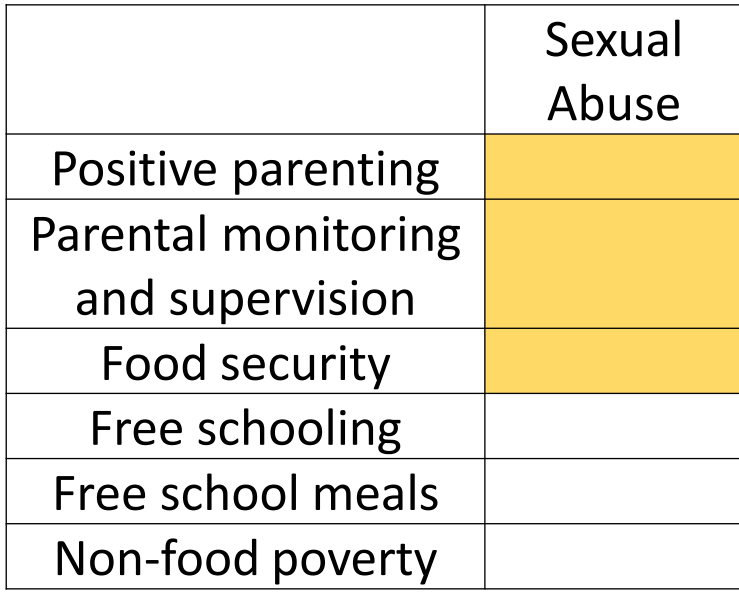

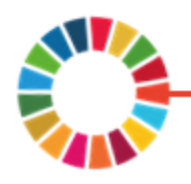

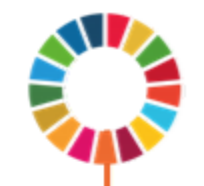

#### Logistic regression in STATA

```
* Transactional sex (with no baseline control)
\logit ///
\frac{\sqrt{20}}{20} /*Outcome*/ TST2 ///
/// Accelerators*/ c.PosParentScoreT1T2 c.MonitParentScoreT1T2 i.FoodSecT1T2 ///
\frac{1}{2} /*Accelerators*/ i.SchFreeT1T2 i.SchMealsT1T2 i.NesitiesT1T2 ///
/\starT1 Control*/ ///
/// Covariates*/ c.AgeTl i.GenderTl i.RuralTl i.InformalTl i.MOrphanTl ///
/// Covariates*/ i.POrphanT1 c.HHsizeT1 i.HIVstatusT1 i.ProvinceT1 ///
, or baselevels
```
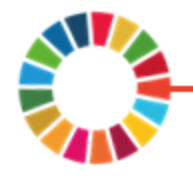

#### Step 5: Example from INSPIRE analysis

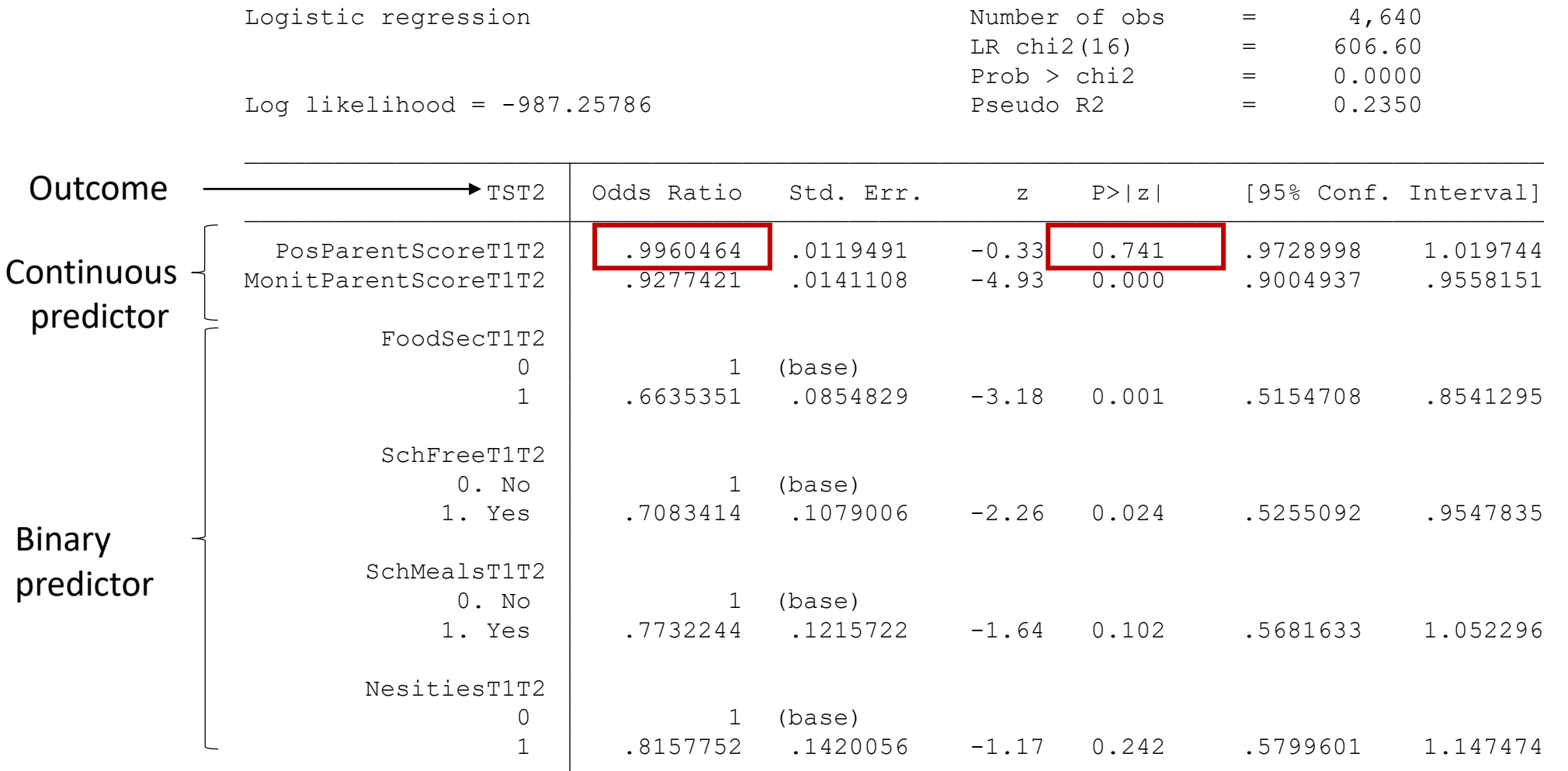

Output for controls not shown…

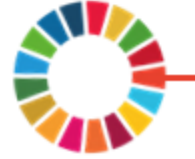

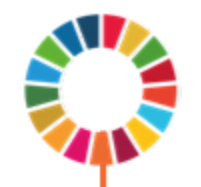

#### Step 5: Example of INSPIRE analysis

Accelerators: Actions that impact on multiple outcomes.

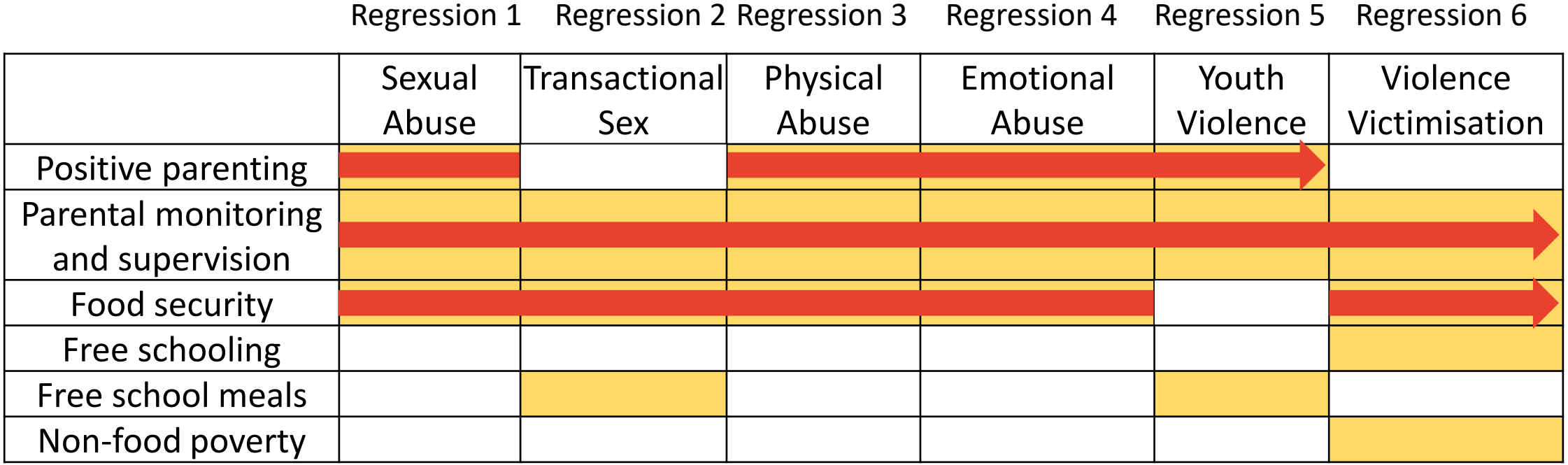

Red line serves to highlight accelerator effect of action on multiple outcomes.

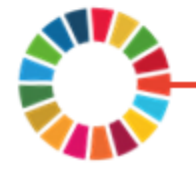

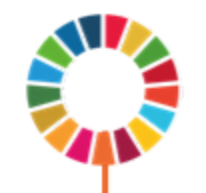

#### Step 6. Benjamini and Hochberg correction

When conducting many hypothesis tests some will have p-values less than 0.05 purely by chance (even when there is no association).

100 hypothesis tests =  $5 \frac{\mu}{\text{false}} \frac{\text{positive}}{\text{false}}$ 

Benjamini-Hochberg minimizes the number of significant results that are false positives.

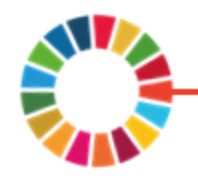

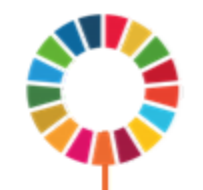

#### Step 6. Benjamini and Hochberg correction

- False discovery rate (FDR) is the expected proportion of false positives in significant results.
- Using the Bejamini & Hochberg correction we specify the FDR we are willing to tolerate.
- For example, if  $FDR = 0.1$ 
	- 100 hypothesis tests
	- 10 significant results, we expect to have 1 false positive

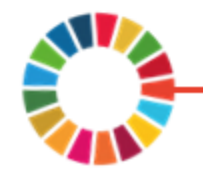

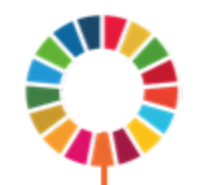

### More to come

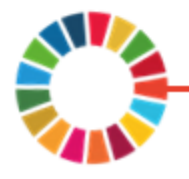

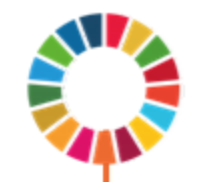

# A quick recap of concepts

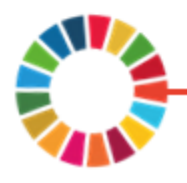

Methodological approach

What is definite for accelerators?

- Multiple outcomes
- Consider possible correlation between accelerators
- Need to control for potential confounding
- Need to control for multiple outcome testing (B&H correction).

What is desirable?

- More than one time point
- All of the general criteria for a rigorous study design

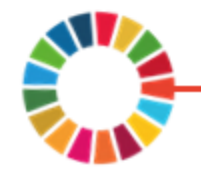

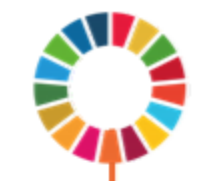

## A motivating example: Identifying synergies across accelerators of child violence

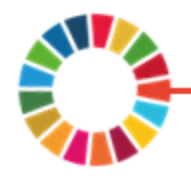

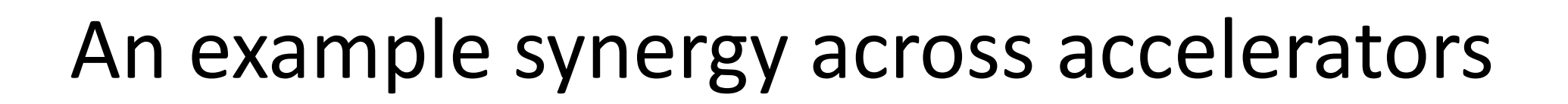

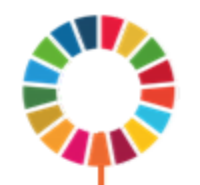

#### The combined effect of two or more accelerators:

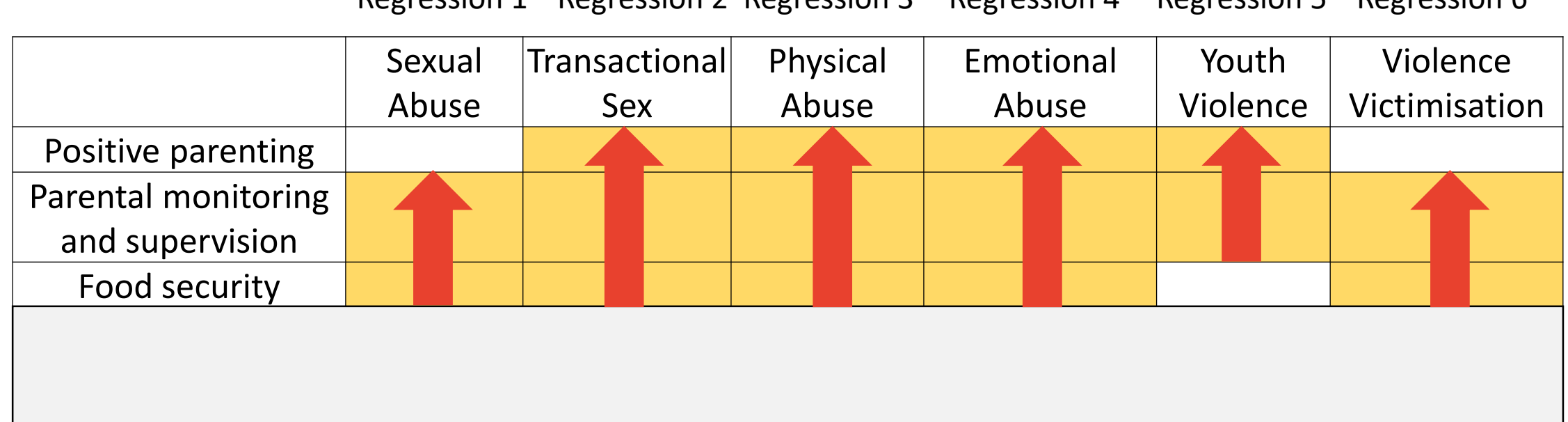

Regression 1 Regression 2 Regression 3 Regression 4 Regression 5 Regression 6

Red arrows serve to highlight synergy effect of multiple interventions on one outcome (e.g. sexual abuse).

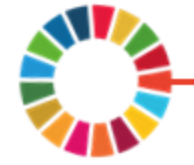

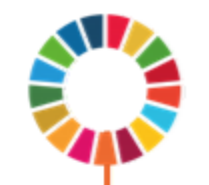

#### Recap of steps in accelerator analysis

For existing secondary data:

- 1. Map potential accelerators
- 2. Map potential SDG outcomes
- 3. Select control variables
- 4. Descriptive analysis
- 5. Single and multiple outcome regressions (multiple outcome regression saved for another time!)
- 6. Benjamini & Hochberg procedure
- 7. Evaluate synergy effects of accelerators (marginal effects estimation saved for later!)

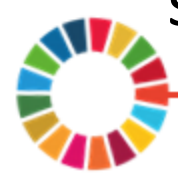

#### Thank you!

[william.rudgard@spi.ox.ac.uk](mailto:william.rudgard@spi.ox.ac.uk) mark.orkin@gmail.com

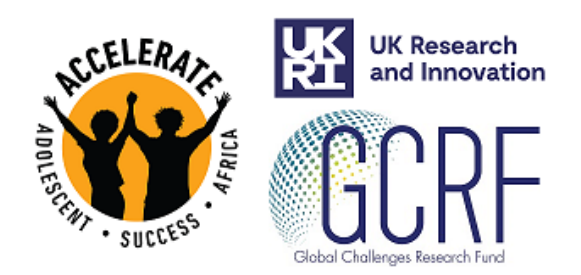